# **revdbc** *Release 0.0.1-alpha*

**Tim Henkes**

**Dec 02, 2020**

# **GENERAL**

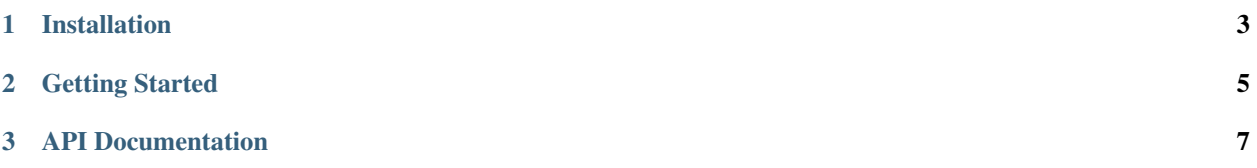

Version 0.0.1 Release 0.0.1-alpha Date Dec 02, 2020

#### **CHAPTER**

#### **ONE**

#### **INSTALLATION**

<span id="page-6-0"></span>Install the latest release using pip (pip install revdbc) or manually from source by running pip install . (preferred) or python setup.py install in the cloned repository. Doing so installs both the library for programmatic usage and an executable called revdbc. Use revdbc --help for usage information.

**CHAPTER**

**TWO**

## <span id="page-8-0"></span>**GETTING STARTED**

**CHAPTER**

**THREE**

### <span id="page-10-0"></span>**API DOCUMENTATION**